## **Backlog RM - Anomalie #28259**

## **Le bouton "Modifier les métadonnées" dans la fiche détaillée apparaît même hors SEDA 1 et 2**

11/03/2024 15:22 - Cyril VAZQUEZ

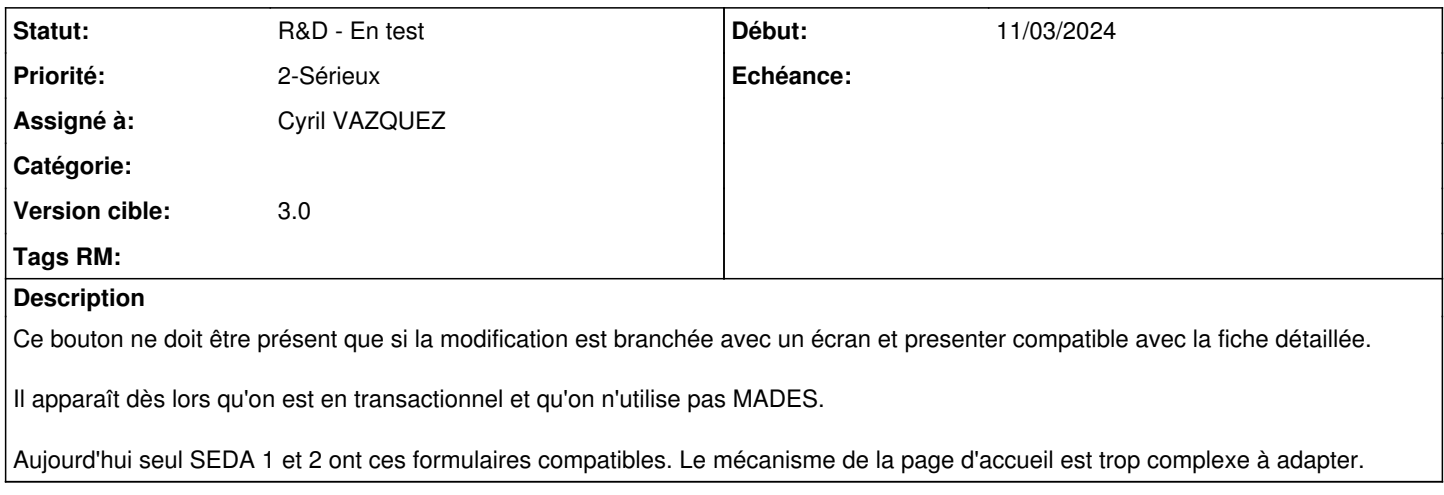

## **Historique**

## **#1 - 12/03/2024 10:22 - Jérôme BOUCHER**

*- Statut changé de A traiter à R&D - En test*

*- Assigné à changé de Jérôme BOUCHER à Cyril VAZQUEZ*

À tester sur branche fix/28259/metadata\_modification\_button\_display